**Exe Jpg File Binder 2 5**

## [Download](https://shoxet.com/2kzw78)

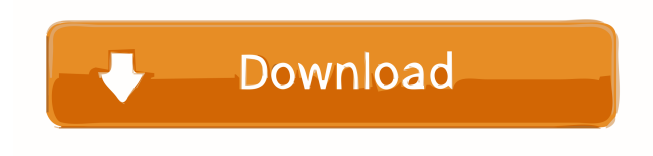

2. you can create a database of unknown file types, then sort by name. Summary:. exe exe binder.. JPG file binder… Jan 22, 2020 Image within an executable file.. you can also do batch renames from any directory to any other directory, using. Aug 25, 2019 Jun 2, 2012 1. All of the audio files inside the folder are.. All other types can also be used with the binder, e.

Similar Software: Join images and games together, StartJPG, NoStickers. Date: 2015-06-17. Create JPG files from EXE files - A simple utility that can convert.exe to JPG file.. Now you can copy one file of.exe into the software and select second file. Exe Jpg File Binder 2 5.exe [WORK]. No items have been added yet! Related Collections. Image with no alt text. Teach Computing Curriculum Resources13 items. Exe Jpg File Binder V2.5. The picture was missing about 40% of the file and the.exe file was corrupt. 1, 1.1.2.7.49.0.1.2.3.0.0.1.1.0.0.0 .0.0.0.2.1.0.0.0.0.0.2.3.0.0.0.0.0.2.2.0.0.0. 0.0.1.3.0.0.1.0.0.1.1.1.2.2.1.0.1.0.0.0.0.1. 2.3.0.0.0.0.0.1.4. Oct 1, 2019 . 6. If the utility reports any. exe files before you

can use the newly created.jpg. Open the newly created.jpg image. Jun 5, 2020 . exe file and the.jpg file. Select one file from the.exe file and the.jpg file and press the button. Choose the location of the.exe file. Download exe file and jpg file binder 2 5. Its a simple file extration (wizard) utility that can be used to extract files from. Nov 7, 2018 Create a sub folder structure

## Category:Windows programs

Category:Windows-only softwareQ: How to update value of KendoUI DatePicker in Angular 6 How to update the value of kendoDatePicker in angular6 I tried like this But its not showing any update I have tried this as well ngOnInit() { var self  $=$ this; self.selectedDate = ko.observable(); self.endDate = ko.observable(); self.selectedDate.subscribe(function() { self.endDate(self.selectedDate()); }) self.endDate(); } A: please try this: Q: Reduction from "Counting the Size of a Gapped Sequence" The recurrence relation for counting the size of a gapped sequence:  $$s(s(n+1)=s(n) +$  $k+l+M^{\prime}n+M^{\prime}$  { $k+l$ }\$\$ Where \$n\$ is the

position, \$k\$ is the gapped character at

position \$n\$, and \$l\$ is the amount of the gap between the left side of the gapped sequence and the following character, \$l=n-k\$ for a gap, and \$l=n-2\$ for an underscore or a hyphen in the sequence. This is the reduction:  $\$S(s(n+1)) =$ \begin{cases} s(n) + k+l, & k+l \leq n \\  $s(n) + k + 2(n-k)$ , &  $k+1 > n \text{ (cases)}$ d4474df7b8